# **28 反弹小球**

#### **28.1 需求分析**

设计并实现一个显示反弹小球的对话框。小球在窗口内沿直线运动,碰到窗口边框即反弹,不得超出窗 口范围。

## **28.2 创建项目**

通过QtCreator,在C:\Users\Minwei\Projects\Qt路径下,创建名为ReboundedBall的项目。

#### **28.3 添加资源**

C:\Users\Minwei\Projects\Qt\ReboundedBall\ReboundedBall.qrc:

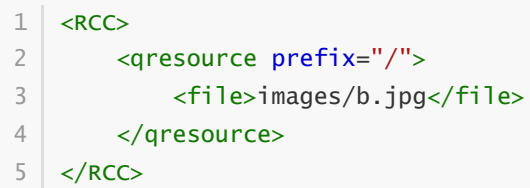

## **28.4 设计界面**

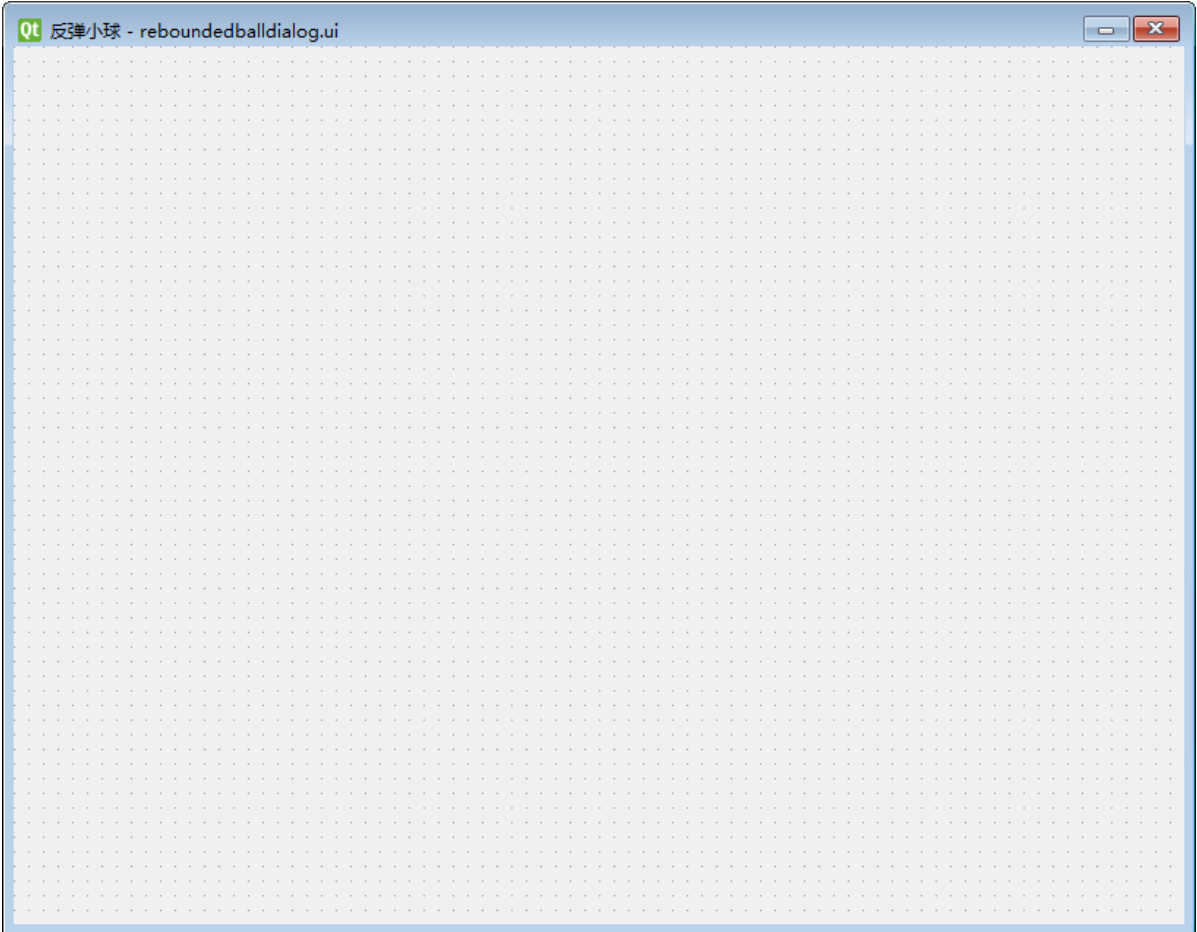

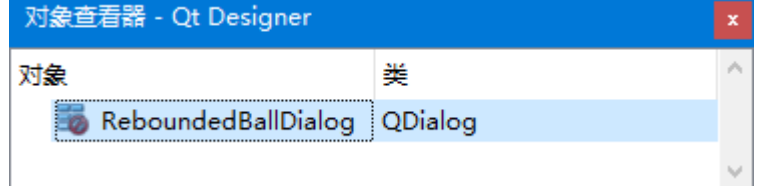

C:\Users\Minwei\Projects\Qt\ReboundedBall\reboundedballdialog.ui:

```
<?xml version="1.0" encoding="UTF-8"?>
    <ui version="4.0">
     <class>ReboundedBallDialog</class>
     <widget class="QDialog" name="ReboundedBallDialog">
      <property name="geometry">
       <rect>
        <x>0</x><y>0</y>
        <width>800</width>
        <height>600</height>
       </rect>
      </property>
      <property name="windowTitle">
      <string>反弹小球</string>
      </property>
      <property name="styleSheet">
       <string notr="true">border-image: url(:/images/b.jpg);</string>
      </property>
     </widget>
     <resources/>
     <connections/>
    \langle \rangleui\langle1<sup>1</sup>2
 3
 4
 5
 6
 7
 8
 9
10
11
12
13
14
15
16
17
18
19
20
21
22
```
#### **28.5 实现功能**

C:\Users\Minwei\Projects\Qt\ReboundedBall\reboundedballdialog.h:

```
#ifndef REBOUNDEDBALLDIALOG_H
    #define REBOUNDEDBALLDIALOG_H
   #include <QDialog>
   QT_BEGIN_NAMESPACE
    namespace Ui { class ReboundedBallDialog; }
    QT_END_NAMESPACE
    class ReboundedBallDialog : public QDialog
    {
        Q_OBJECT
    public:
        ReboundedBallDialog(QWidget *parent = nullptr);~ReboundedBallDialog();
    protected:
        void paintEvent(QPaintEvent*);
        void timerEvent(QTimerEvent*);
    private:
        Ui::ReboundedBallDialog *ui;
        int m_dia;
        QPoint m_pos, m_off;
 1
 2
 3
 4
 5
 6
 7
 8
 9
10
11
12
13
14
15
16
17
18
19
20
21
22
23
24
25
```

```
int m_timer;
26
   \rightarrow:
    #endif // REBOUNDEDBALLDIALOG_H
27
28
29
```
C:\Users\Minwei\Projects\Qt\ReboundedBall\reboundedballdialog.cpp:

```
#include <algorithm>
    using namespace std;
    #include <OPainter>
    #include "reboundedballdialog.h"
    #include "ui_reboundedballdialog.h"
    ReboundedBallDialog::ReboundedBallDialog(QWidget *parent)
        : QDialog(parent)
         , ui(new Ui::ReboundedBallDialog)
         . m dia(50)
        , m_off(5, 5)
    {
        ui->setupUi(this);
        m_pos.setX((width() - m_ddia) / 2);
        m_pos.setY((height() - m_ddia) / 2);
        m_ttimer = startTimer(10);
    }
    ReboundedBallDialog::~ReboundedBallDialog()
    {
        killTimer(m_timer);
        delete ui;
    }
    void ReboundedBallDialog::paintEvent(QPaintEvent*)
    {
        QPainter painter(this);
        painter.setRenderHint(QPainter::Antialiasing);
        QPen pen(Qt::red);
        painter.setPen(pen);
        QRadialGradient brush(m_pos + QPoint(m_dia/3, m_dia/3), m_dia*2/3);
        brush.setColorAt(0,Qt::white);
        brush.setColorAt(1,Qt::red);
        brush.setSpread(QGradient::PadSpread);
        painter.setBrush(brush);
        painter.drawEllipse(QRect(m_pos, m_pos + QPoint(m_dia, m_dia)));
    }
    void ReboundedBallDialog::timerEvent(QTimerEvent*)
    {
        m_pos += m_poff;
 1
 2
 3
 4
 5
 6
 7
 8
 9
10
11
12
13
14
15
16
17
18
19
20
21
22
23
24
25
26
27
28
29
30
31
32
33
34
35
36
37
38
39
40
41
42
43
44
45
46
47
48
```

```
int X = width() - m_d i a, Y = height() - m_d i a;
        if (m_{pos.x() < 0 | | X < m_{pos.x())}{
            m_pos.setX(min(max(0, m_pos.x()), X));
            m_off.setX(-m_off.x());
        }
        if (m_p \cos y() < 0 || Y < m_p \cos y(){
            m_pos.setY(min(max(0, m_pos.y()), Y));
            m_off.setY(-m_off.y());
        }
        update();
}
6549
50
51
52
53
54
55
56
57
58
59
60
61
62
63
64
```
### **28.6 测试验证**

运行效果如图所示:

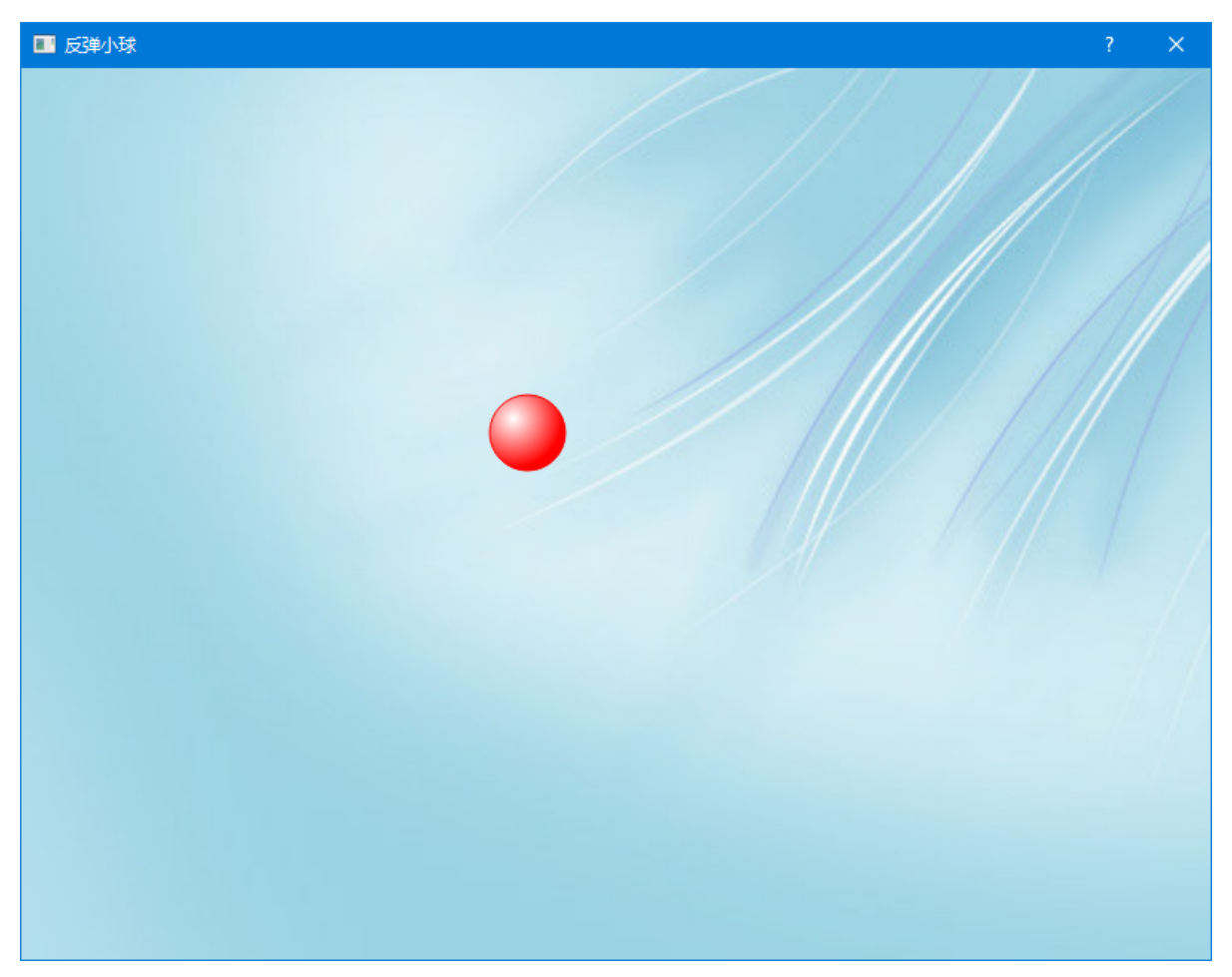